# **Supplementary information: Towards a phenomenological description of the airborne release of hazardous particles during thermal degradation of contaminated polycarbonate surfaces.**

F.-X. Ouf<sup>a</sup>, T. Gelain<sup>a</sup>, M. Patry<sup>a</sup> and F. Salm<sup>a</sup>

9 <sup>a</sup>Institut de Radioprotection et de Sûreté Nucléaire (IRSN), PSN-RES, SCA, Gif-Sur-Yvette, 91192, France.

Corresponding author: francois-xavier.ouf $@$ irsn.fr

# 58<br>59 60

### 58 **Supplementary information SI1: Computation of number of particles mono-layer of the deposit**

61 In parallel with the determination of the mass of particles deposited on the sample, it is also necessary to 62 estimate, based on the surface concentration and properties of the particles, the number of mono-layer 63 characterizing the deposit on the surface of the polymer. With spherical particles, the density  $\rho_p$  of a particle of 64 equivalent volume diameter  $D_{ev}$  is determined by the following formula:

$$
m_P = \rho_P V_P \text{ where } V_P = \frac{1}{6} \pi D_{ev}^3.
$$

67 So the mass of a particle  $m<sub>p</sub>$  is:

68  $m_P = \frac{1}{6} \pi \rho_P D_{ev}^3$ . 69

73

66

70 On a polycarbonate surface S, the surface contamination  $C_M$  (i.e. the mass of particles per unit area) associated 71 with a number  $N_p$  of particles of mass  $m_p$  is defined by:

 $m_P = \frac{1}{2}$ 

$$
C_{\rm M} = \frac{N_{\rm P}m_{\rm P}}{S} = \frac{N_{\rm P}\pi\rho_{\rm P}D_{\rm ev}^3}{6S}.
$$

74 The concentration in terms of the number of particles per unit area  $C_N$  can be defined by:

 $C_N = \frac{C}{2}$  $C_{\rm N} = \frac{C_{\rm M}}{\rm m_{\rm P}}$ 76

77 The projected area  $S_p$  per particle (in the case of a 2D stack) is given by:

$$
S_P=\pi\frac{D_{ev}^2}{4}.
$$

79 The number of mono-layer  $N_{\text{mono}}$  of particles therefore takes the form:

$$
N_{\rm mono} = \frac{S_P C_N}{0.91}.
$$

80

78

81 0.91 is the ideal compactness (ratio of area occupied by spheres to total area) of a 2D stack of spherical particles.

82 Figure SI1-1 presents the evolution of  $N_{mono}$  for PuO<sub>2</sub> particles as a function of deposited mass per surface area

83 for several equivalent volume diameters. For contamination levels considered in the present study, aiming to

84 mimic industrial situation, i.e. up to 1 mg/cm<sup>2</sup>, deposit is characterized by less than one mono-layer.

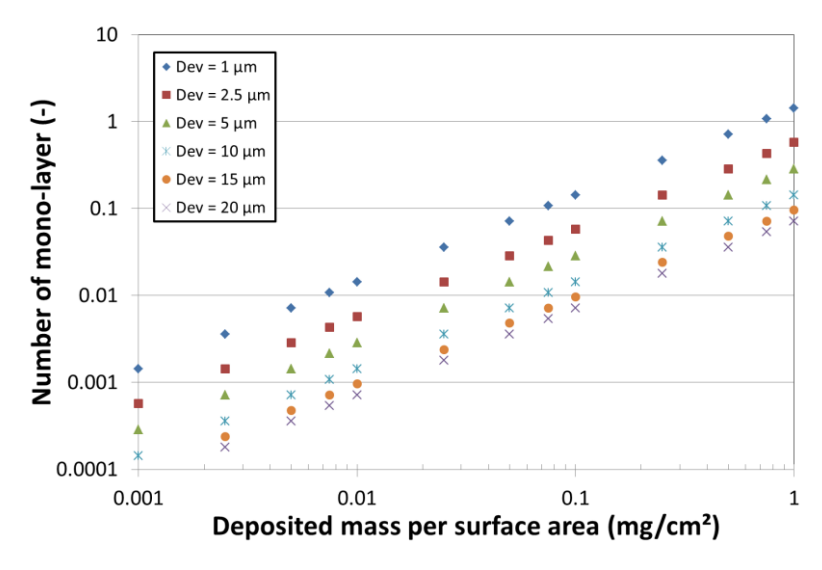

85 86

87 Figure SI1-1: evolution of N<sub>mono</sub> as a function of deposited mass per surface area  $C_M$  of PuO<sub>2</sub> particles

#### **Supplementary information SI2: experimental measurement and CFD computation of particle losses**  within the test bench

 

 To check the representativeness of the aerosol samples taken in the test bench with the proposed powders, it is necessary to determine particle losses in the whole transport and sampling line. For convenience, we will use the 94 term penetrating fraction  $F_{p(\%)}$ , which represents the percentage of particles transported without loss through the whole transport and sampling installation. Two approaches to quantify this fraction were considered. The first one is based on experiments and the second one is based on CFD simulations using the ANSYS™ CFX 97 software. One must notice that application of present experimental and CFD values of  $F_{p(y_0)}$  to calculation of ARF in ARTEMIS experiments assume size distribution of particles released from PC surface similar to size distributions of powders used as deposit.

*Experimental approach*

 Experimentally, particles were injected into the test bench installation homogeneously using a PALAS<sup>™</sup> RBG 102 1000 rotating brush generator. Once the particles have been generated, two stages were considered to measure 103 the penetration factor:

104 • the first is to check the stability of particle generation and to determine the reference mass rate of particles injected in the test bench. To do this, a filter cartridge is installed and connected to the RBG 1000 and to the test bench (as shown in the top part of figure SI2-1). The particles are drawn by a flow of air controlled by a flow meter and adjusted with a valve. A glove box filter ensures the air discharged is 'clean'. During this experiment, three readings are taken of the mass deposited on a HEPA filter during a time t. If the mass is stable (+/- 10%), the next stage can begin:

110 • once the particle generation is known to be stable, the particles are directly injected via a tube into the test bench installation during the same time t. At the end of the experiment, the mass sampled on the filter 112 m<sub>sampled</sub> (in the sampling area) is determined by successive weighings. It is then possible to determine the penetrating fraction of the particles. The bottom part of figure SI2-1 shows the rig used in this second step.

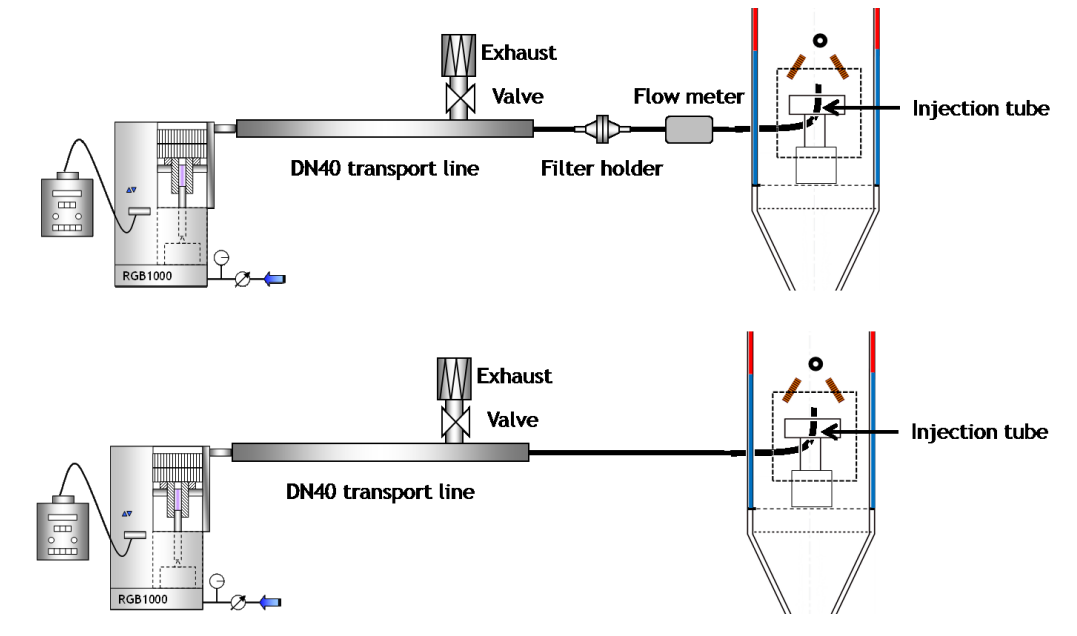

115 Figure SI2-1: experimental setup for characterizing penetration fraction within the combustion test bench. Upper<br>116 part corresponds to measurement of injection mass rate of particles and lower part corresponds to dir 116 part corresponds to measurement of injection mass rate of particles and lower part corresponds to direct injection within the test bench within the test bench

- For these experiments, the generation volume flow rate is set to 10 l/min. It is checked at each stage of the
- 120 particle tracing in the test bench. The large piston of RBG-1000 has been set to rise at a speed of 20 mm/h. The
- temperature of the walls of the test has been set to 150°C and the radiant panel was not used.
- The formula below is for the calculation of the penetrating fraction in the test bench taking account of losses.

$$
F_{p(\%)=\frac{m_{sampled, \, corrected}}{P_{p(\%)}.D_{\theta}.t}}.
$$

- 
- 124 The corrected sampled mass m<sub>sampled,corrected</sub> taking account of powder losses in the injection tube (see figure SI2-125 1) implemented in the test bench (m<sub>deposited injection</sub>) can be determined according to following relation:

$$
m_{sampled, corrected} = m_{sampled} + P_{p(\%)}. m_{deposited, injection}
$$

where:

- 128  $F_p(\%)$ : penetrating fraction of particles  $(\%)$ ,
- 129  $P_{p(\%)}$ : percentage sampled on the membrane (here  $P_{p(\%)} = 1.71\%$ ),
- 130  $D_{\theta}$ : particle generation mass flow rate (mg/s),
- 131  $m_{\text{deposited, injection}}$ : mass of particles deposited in the injection tube after generation (g)<sup>1</sup>,
- 132 t: sampling time of 300 seconds.

 The particle tracing experiment was conducted on 11 different powders. For all these species, we carried out 4 stability tests (stage 1 of the protocol) and 3 particle tracing tests (stage 2). The results are averaged and the uncertainties calculated.

- *CFD approach*
- In parallel to the experimental development, modelling of the installation and simulations of the experiment were
- also carried out. The purpose of this modelling is to compare the experimental and numerical penetrating fractions.

Modelling of the test bench was done using the ANSYS CFX general-purpose CFD software. This software was

enriched with aerosol transport and deposition models and a DQMOM (Direct Quadrature Method of Moments)

population model to transport the moments characterising a polydisperse size distribution, which has been

- assumed, in the present case, as lognormal (Gelain et al., 2018).
- The simulations are done in several different stages: geometry creation, mesh generation and data set production (pre-processing), launch of the simulations and post-processing. These stages are presented below.
- *Geometry*
- The geometry of the test bench installation was created using the ANSYS Design Modeler software and is 148 shown in figure SI2-2 (left part).
- *Mesh*
- The mesh of the geometry of the test bench was created using the ANSYS Meshing software and consists of 2.8 million tetrahedral elements. This mesh is refined in the areas of interest such as the injection area and the sampling area (middle part of figure SI2-2).
- 

 $\overline{a}$ <sup>1</sup> This mass was determined after generation by weighing the injection tube, the geometry of which is not ideal for all powders used due to the constraints of the combustion test bench.

## 154 *Data set*

155 Simulations require the production of a data set from the mesh generated earlier. This data set is used to define 156 the input data as well as the boundary conditions of the computational domain representative of the experimental 157 test bench. The numerical parameters of the computation, given in table SI2-1, are defined.

158 Table SI2-1: parameters considered for computations

| Parameter type   | Condition                                      |
|------------------|------------------------------------------------|
| Turbulence model | SST (Shear Stress Transport) k- $\omega$ model |
| Numerical scheme | High Resolution hybrid scheme                  |
| Convergence      | Stationnary computation                        |
|                  | MAX residual = $10^{-5}$                       |
| Time-scale       | Physical time step = $0.5$ s                   |

159

- 160 The boundary conditions are shown in figure SI2-2 (right) and described in table SI2-2. Figure SI2-2 right also
- 161 shows the monitoring points (yellow crosses), which are points in the domain used to monitor in real time the
- 162 variables evolution and judge the convergence of the computation.

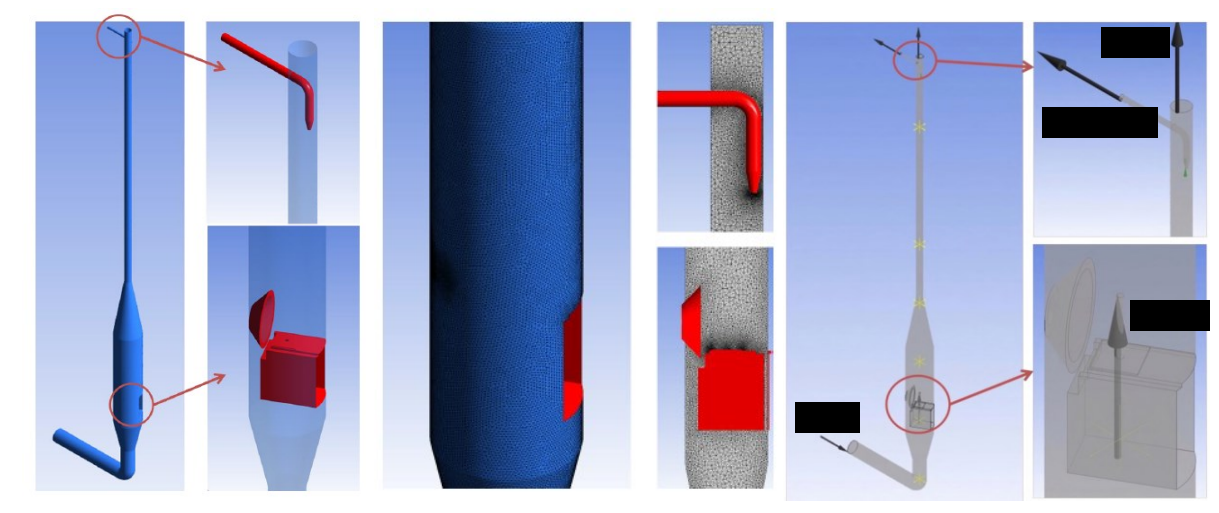

163

164 Figure SI2-2: geometry (left), mesh (middle) of the test bench as respectively created using the ANSYS Design Modeler and ANSYS Meshing softwares and illustration of boundary conditions (right) Modeler and ANSYS Meshing softwares and illustration of boundary conditions (right)

166

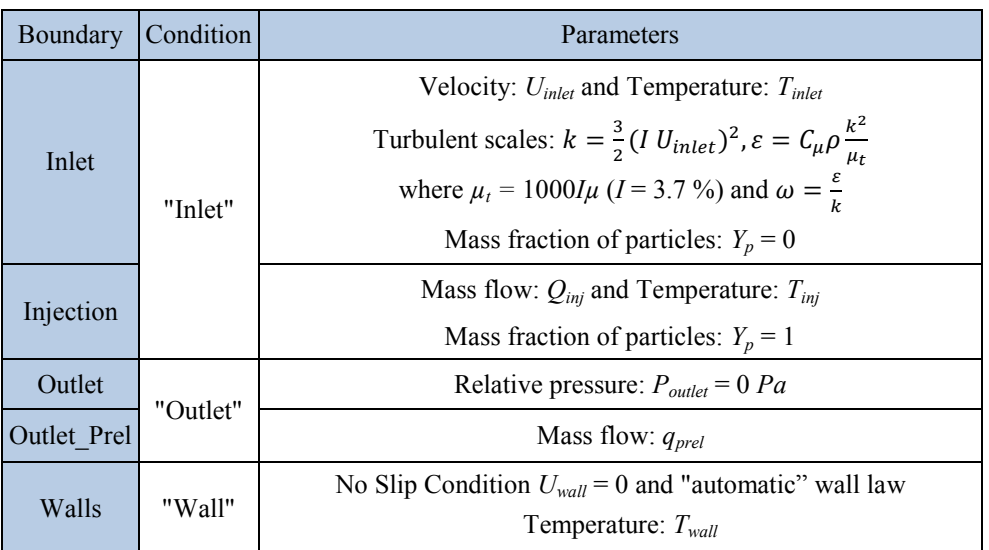

168

169 The input data (see Table SI2-3) associated with the tests carried out are used to give the boundary conditions

170 described in table SI2-1, as well as the data related to the particles.

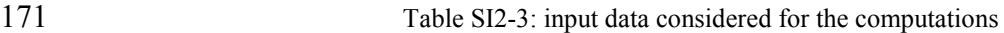

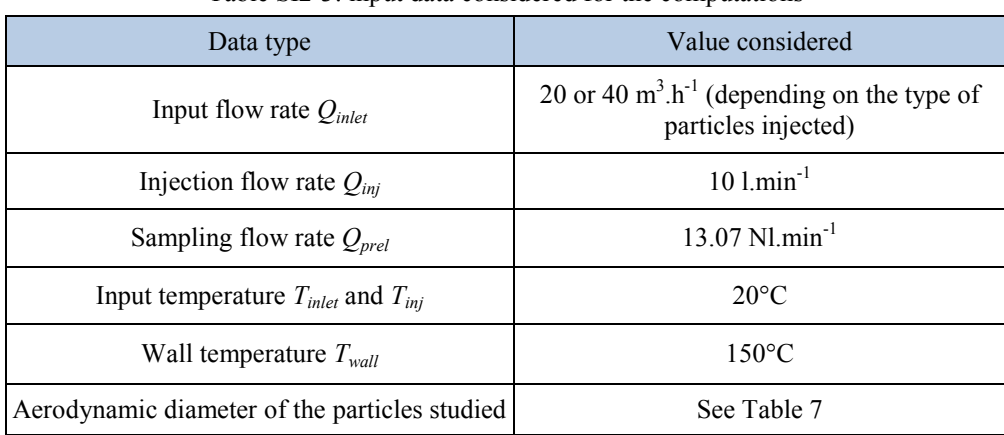

# 172<br>173

## 173 *Experimental and numerical results*

 The penetrating fractions obtained experimentally and numerically range from 3.2% to 105.1%, underlining the very significant influence of the aerodynamic diameter of the particles injected into the test bench (figure SI2-3). 176 Plain black line represents results obtained for  $Al_2O_3$  particles denoting geometric standard deviation of 2.2. Increasing the aerodynamic diameter for a single simulant causes a significant reduction in the penetrating fraction. However, the value 105.1% will not be taken into account as it is, since the test bench obviously cannot be used to produce tungsten carbide particles. A value like this should be weighted by its standard deviation, which for this sample is relatively large. We therefore consider a penetrating fraction of 100% for this simulant (WC). Note that the mean penetrating fraction and the error bars associated, shown in figure SI2-3 for the CFX computation results, were calculated at convergence and by considering a fixed number of time-steps (nearly 1000). Figure SI2-3 also shows the ratios of the total deposit associated with the transport line of the test bench and the sampling probe, which highlights the major contribution made by this sampling probe to the total fraction deposited for particles denoting MMAD larger than 10 µm.

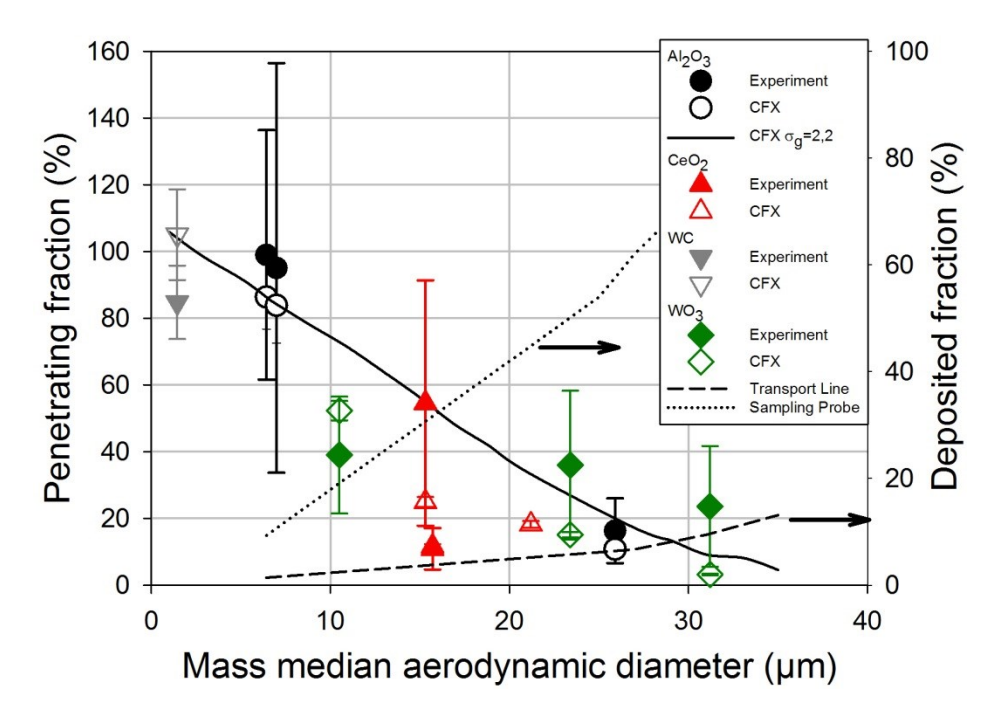

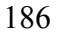

Figure SI2-3: influence of the mass median aerodynamic diameter on the penetrating fraction

 Figure SI2-4 shows the comparison between the penetrating fraction obtained experimentally and numerically. An acceptable level of agreement between these two approaches could be noticed. The biggest differences are 190 obtained for the samples «WO<sub>3</sub> D17», «CeO<sub>2</sub> US NANO D5» and «WO<sub>3</sub> D27», the structure of which in the first two cases is long, fine needles and in the third case are porous. For these morphologies, the assumption that particles are spherical, which is implicit in the aerosol deposition models used in CFX computation, undoubtedly reaches its limits.

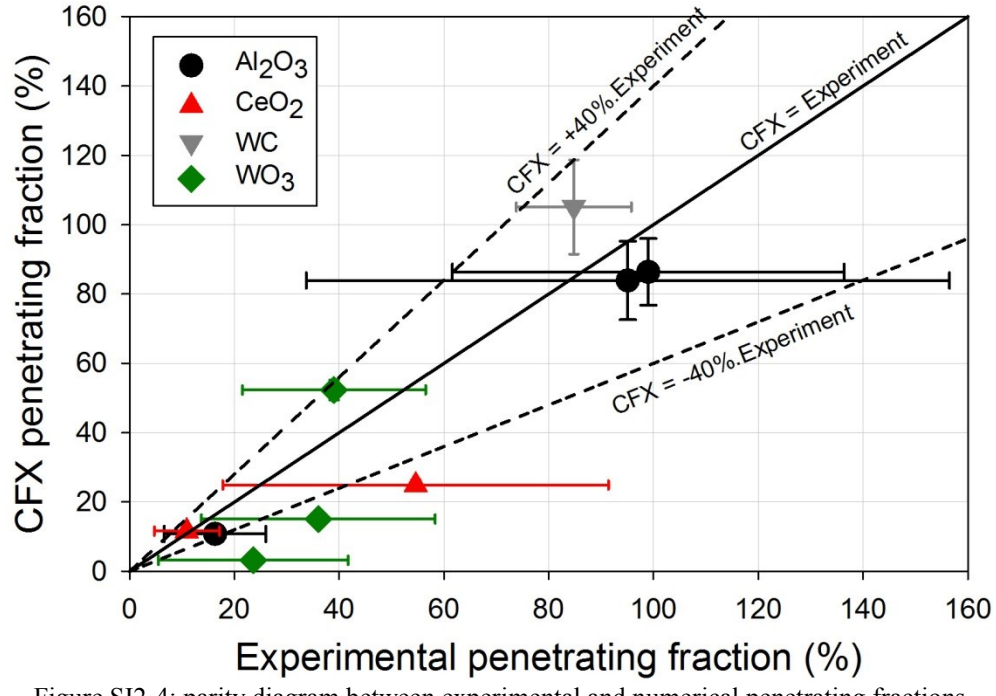

Figure SI2-4: parity diagram between experimental and numerical penetrating fractions

#### 196 **Supplementary information SI3: contact angle measurement protocol**  197

198 The experimental protocol for measuring contact angle is as follows and properties of powders considered as 199 particles deposit on the surface of glass sheet and in contact with PC granules and droplets are detailed in table 200 SI3-1:

- 201 o Contamination of glass slides using the dispersion device.
- 202 o Mounting of contaminated glass slides and 6 PC granules in the DSA100 chamber (figure SI3-1).
- 203 o Melting of the PC granules at 200-210°C and stabilization for 180 min (figure SI3-1).
- 204 o Determination for each droplet of the contact angle on several image acquisitions (figure SI3-1).

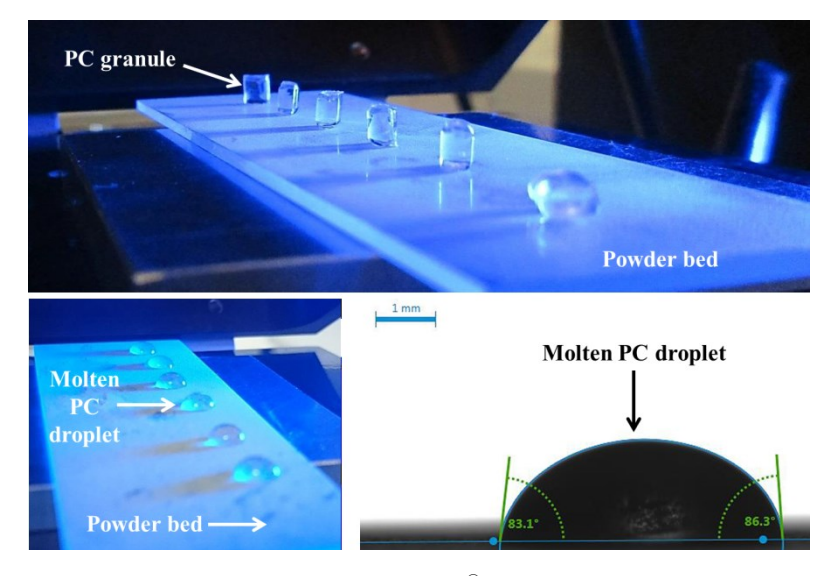

205

- 
- 

206 Figure SI3-1: experimental process for KRÜSS<sup>®</sup> DSA100 contact angle measurement

#### 207 Table SI3-1: characteristics of the powders used to measure the contact angle

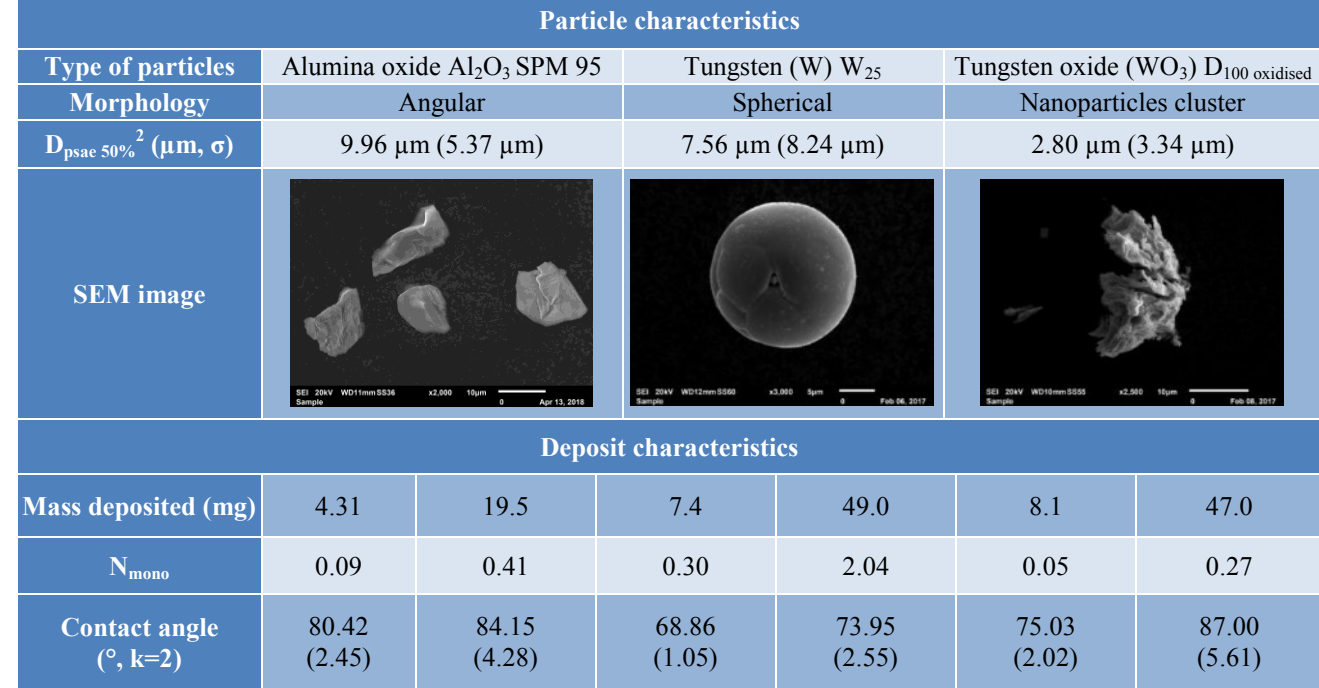

208

 $\overline{a}$ 

 $2 D_{\text{psae 50\%}}$  = median projected surface area equivalent diameter; diameter of a spherical particle with the same projected area as the particle in question and determined using a Malvern Morphologi G3 optical microscope with automatic analysis.